## ALLEGATO 2 - PONDERAZIONE PROCESSI

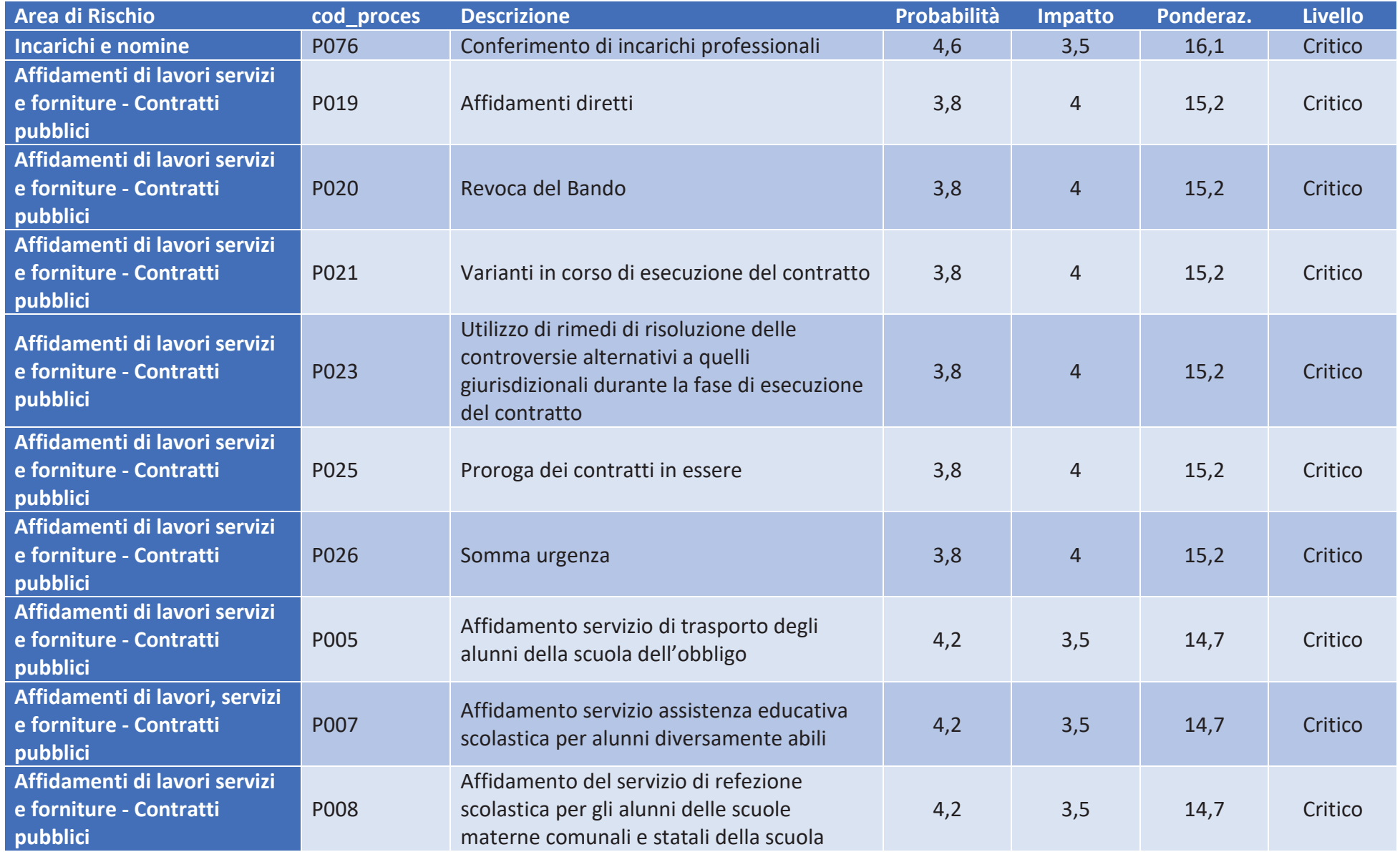

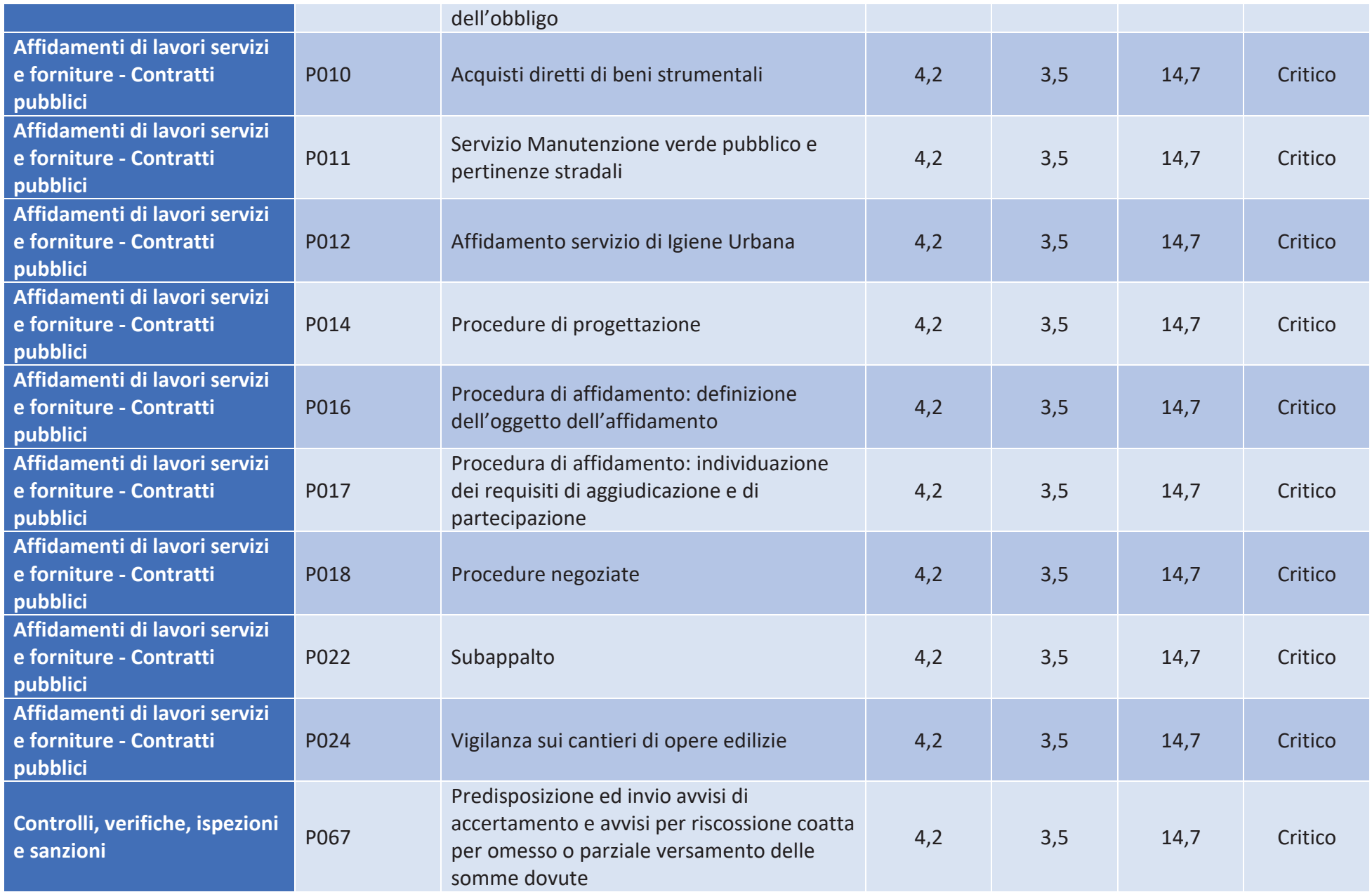

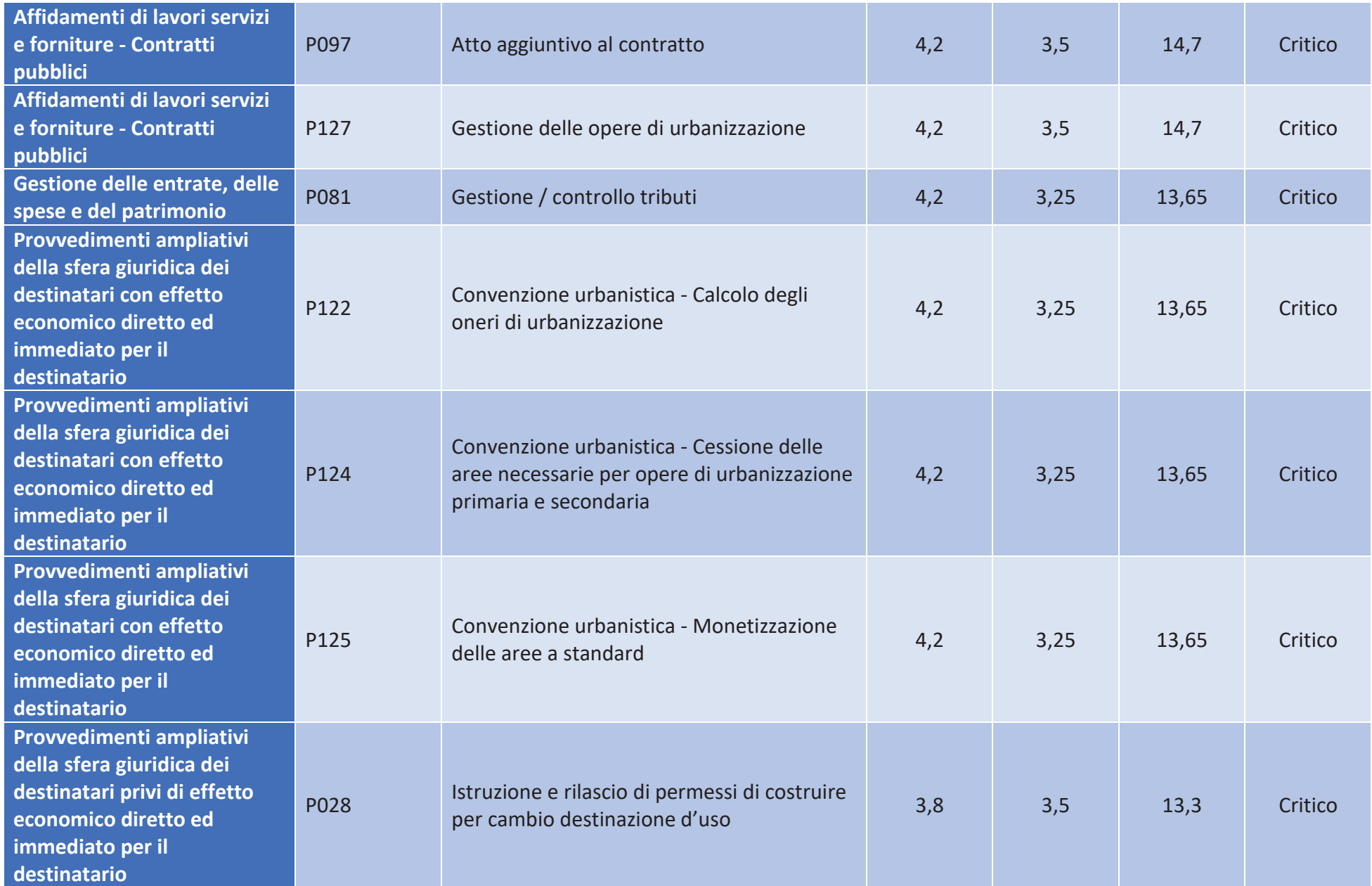

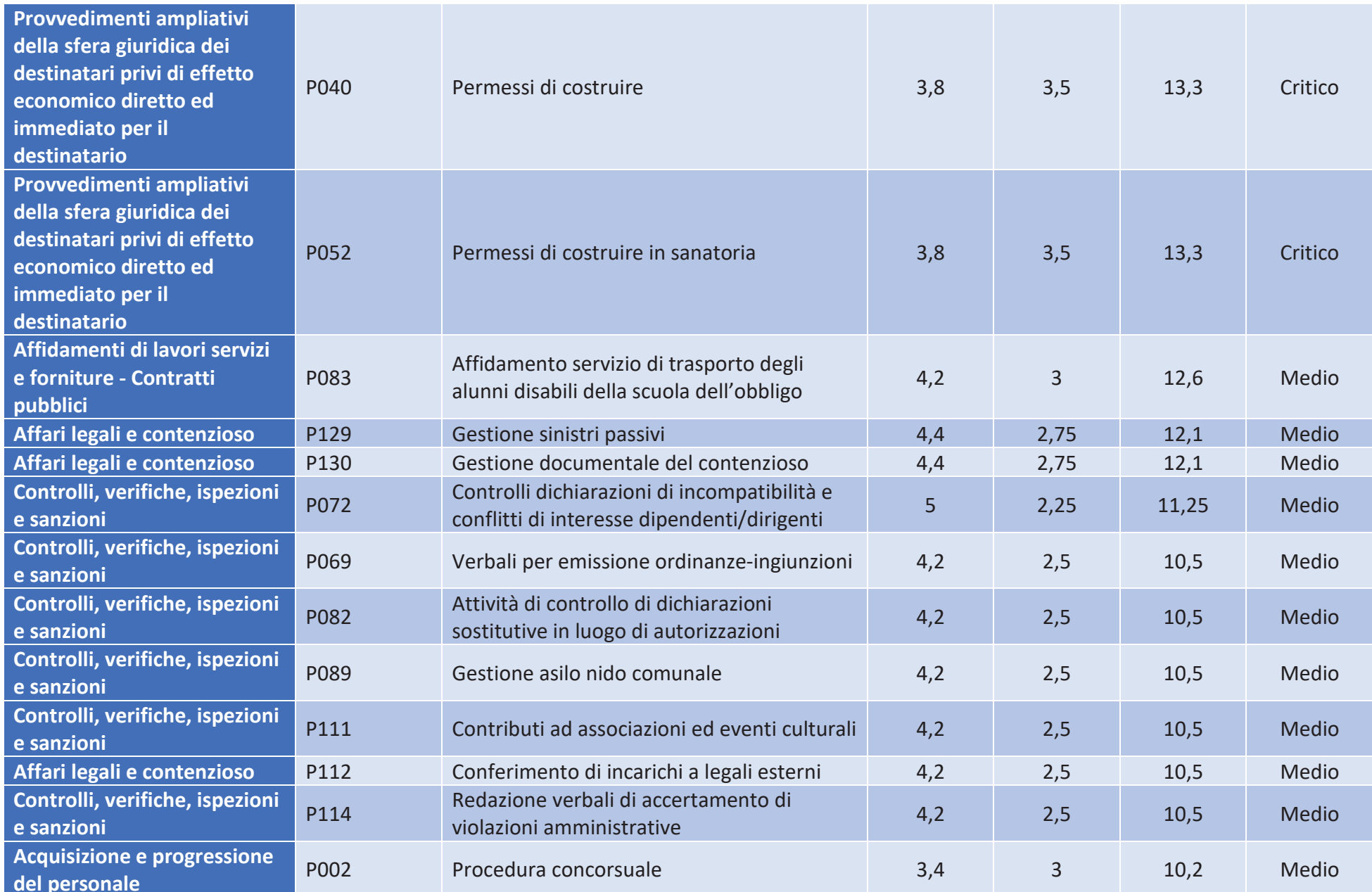

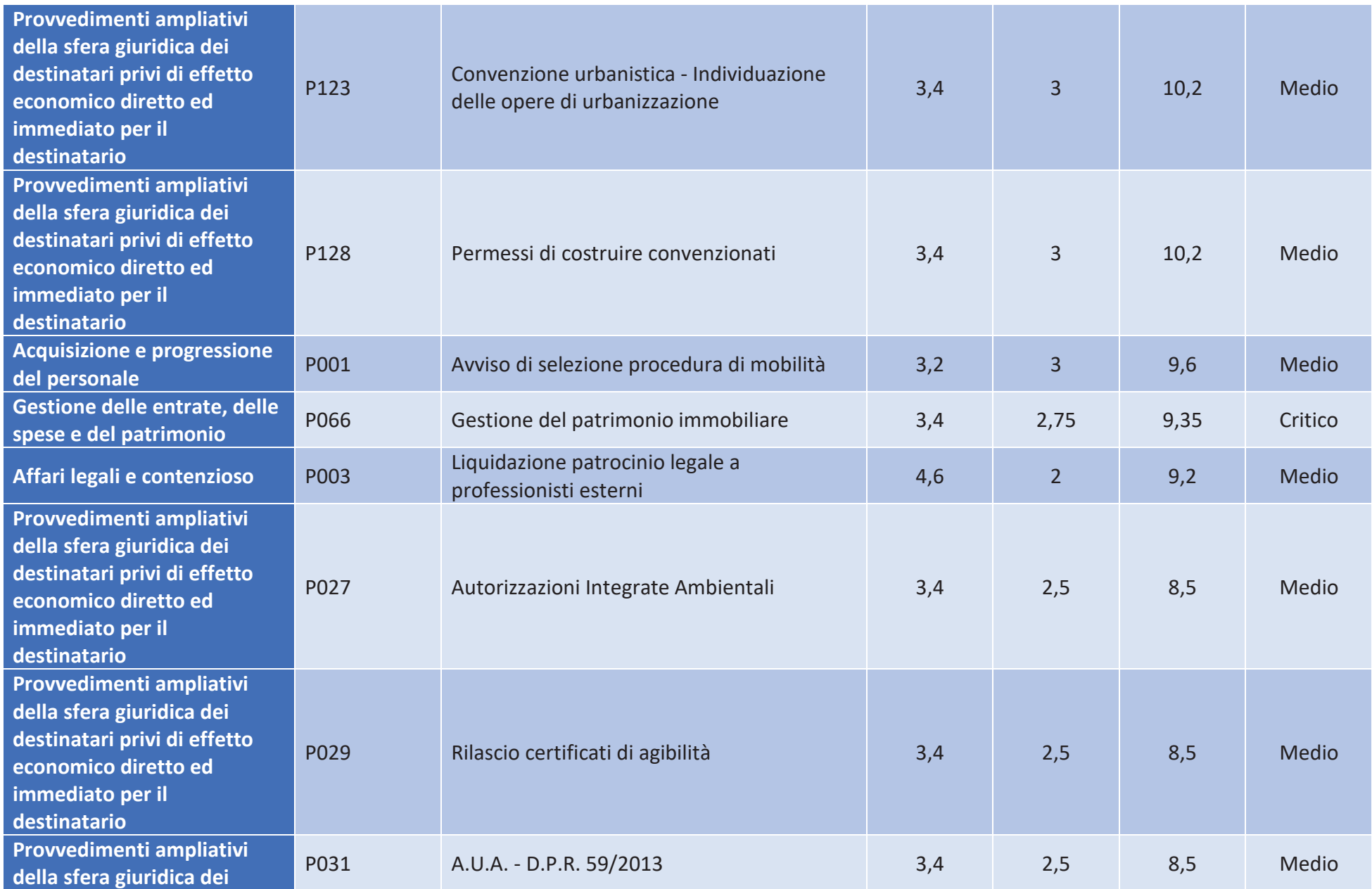

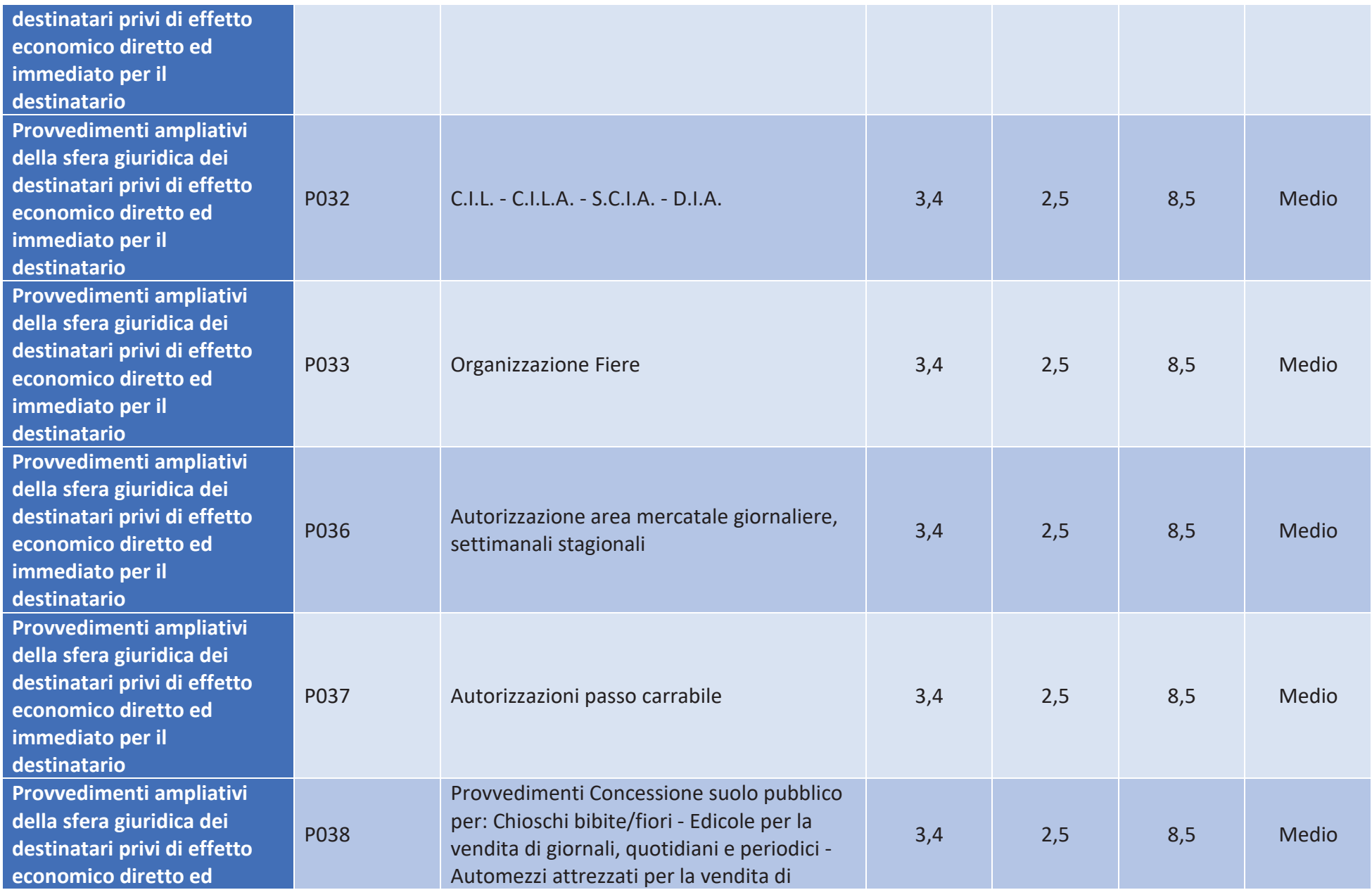

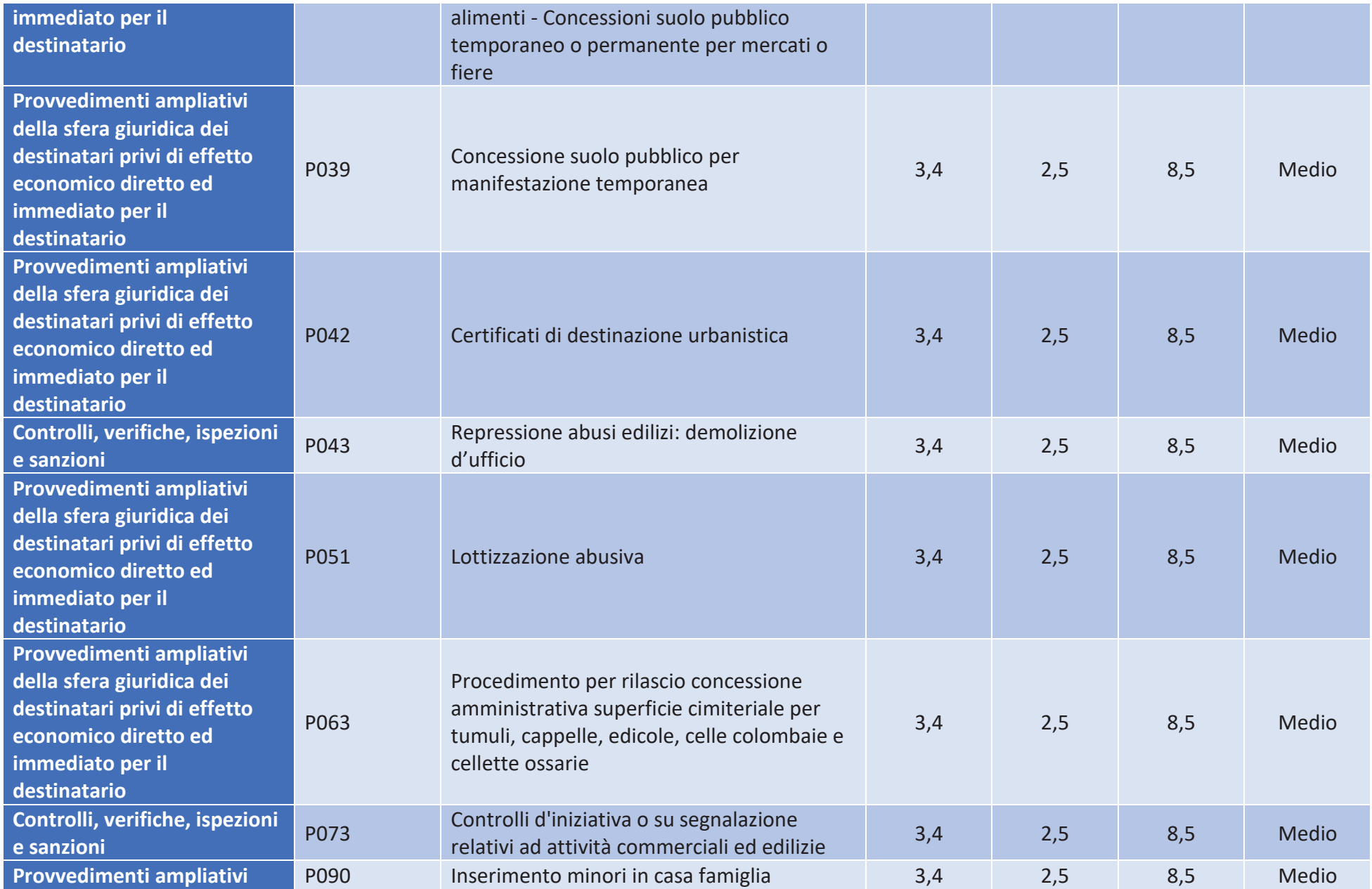

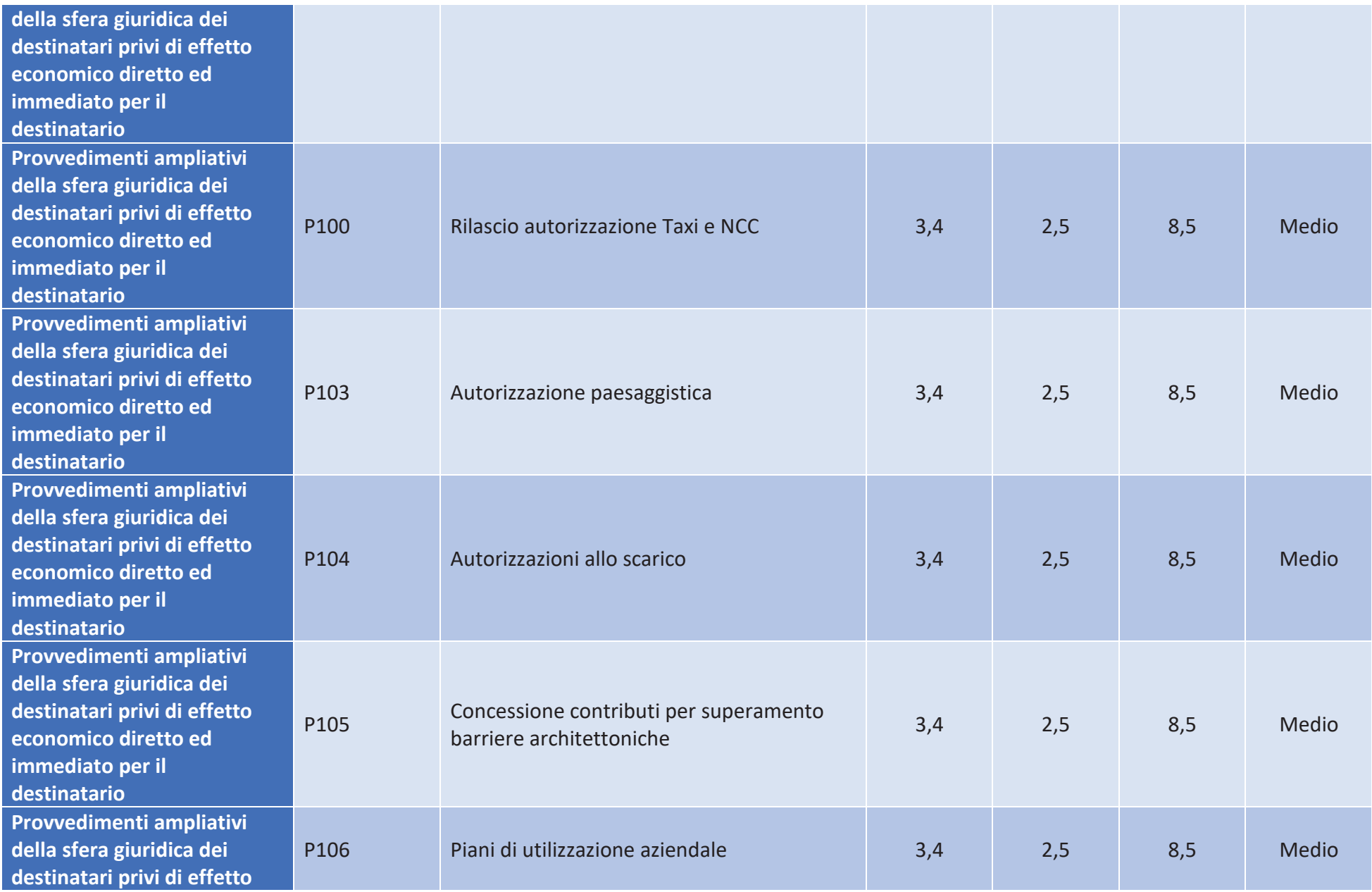

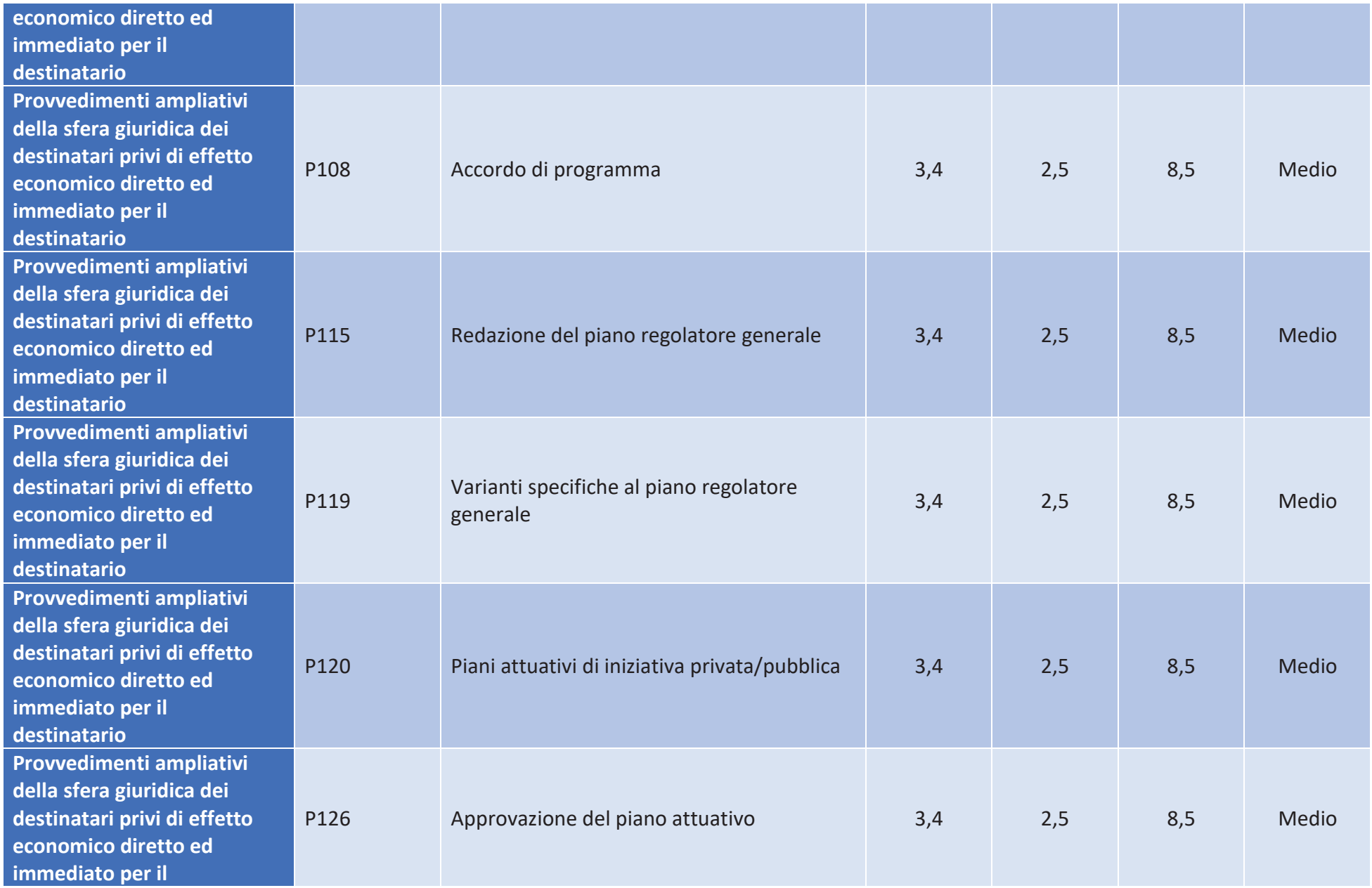

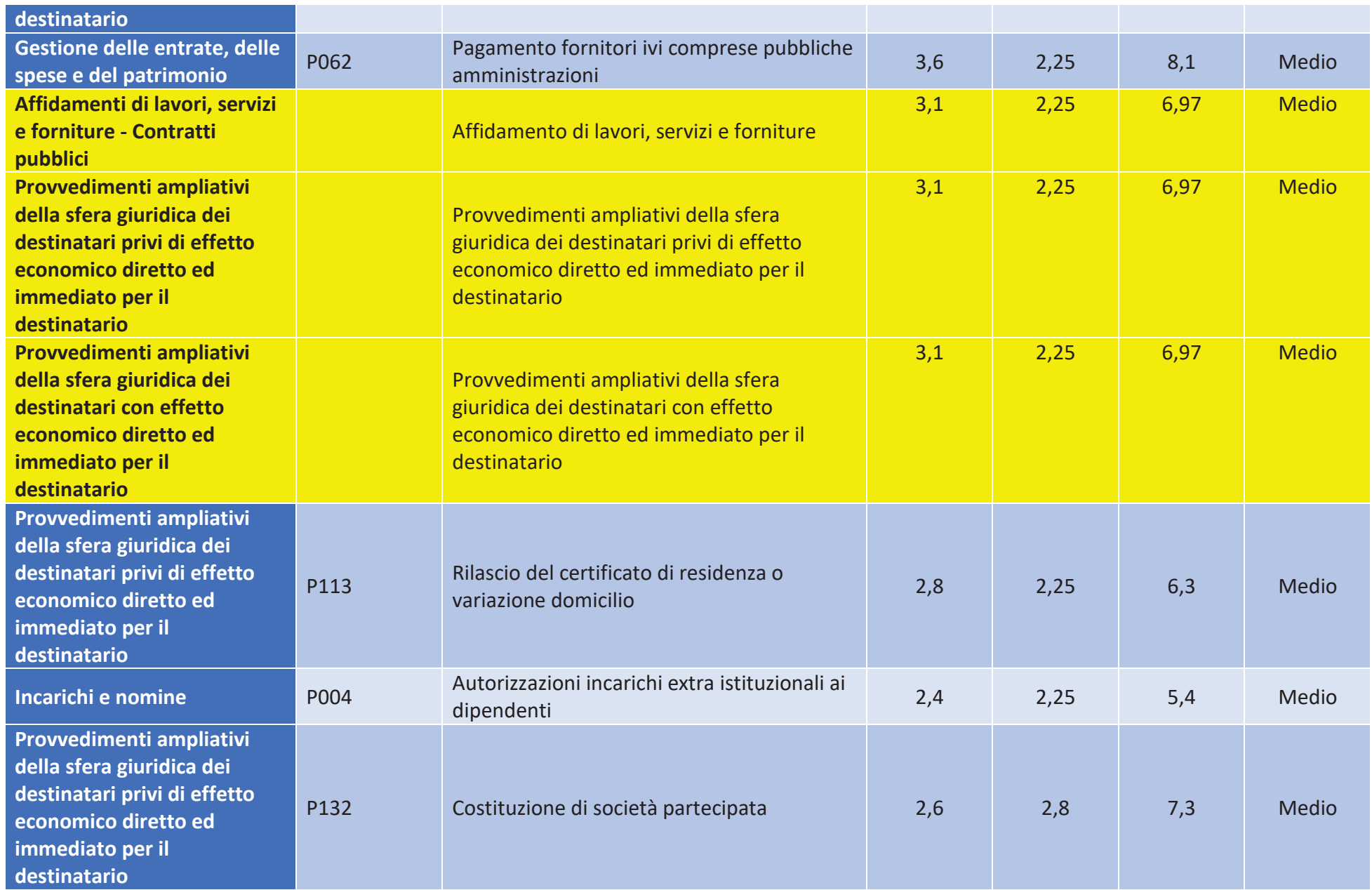

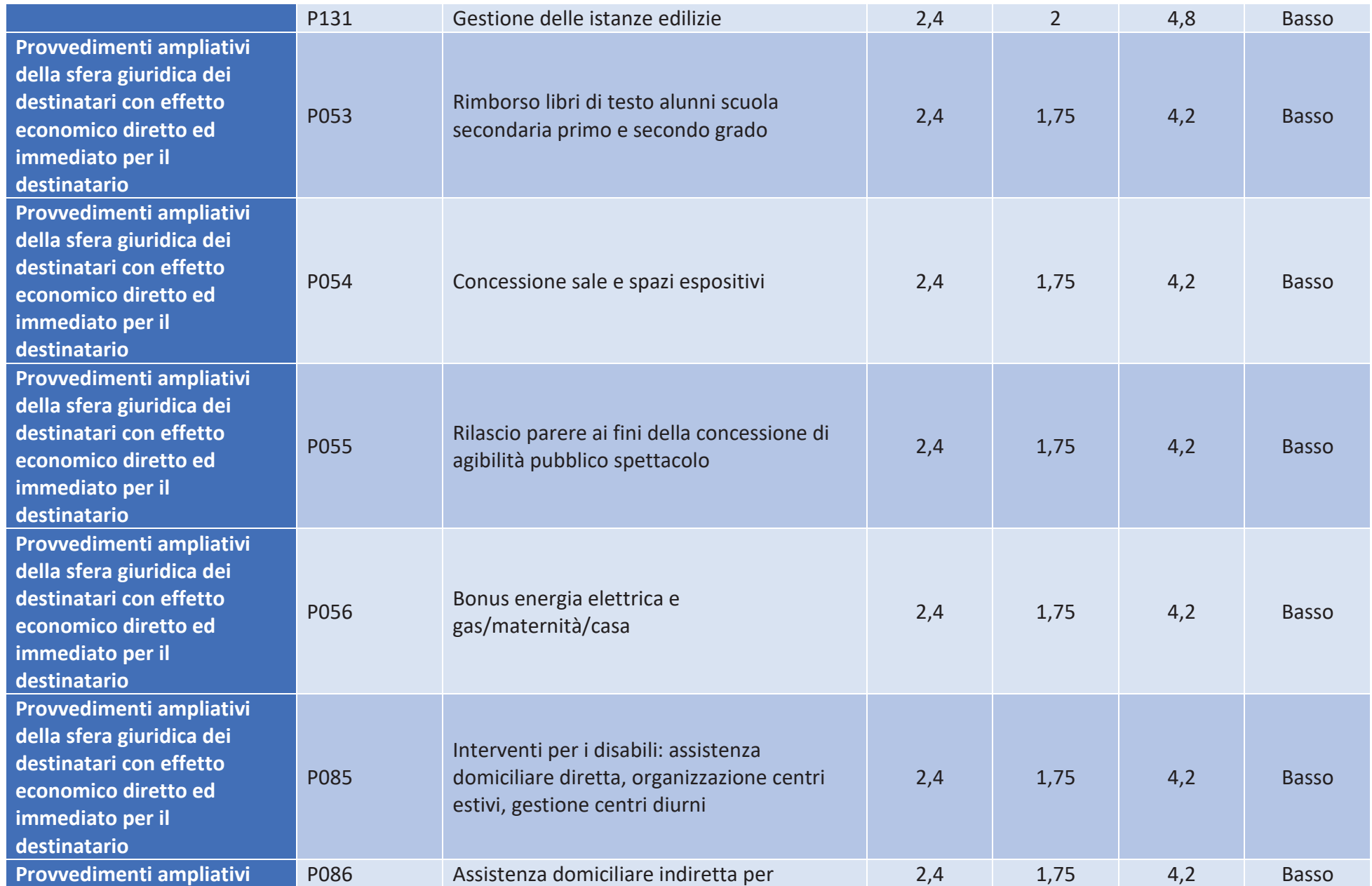

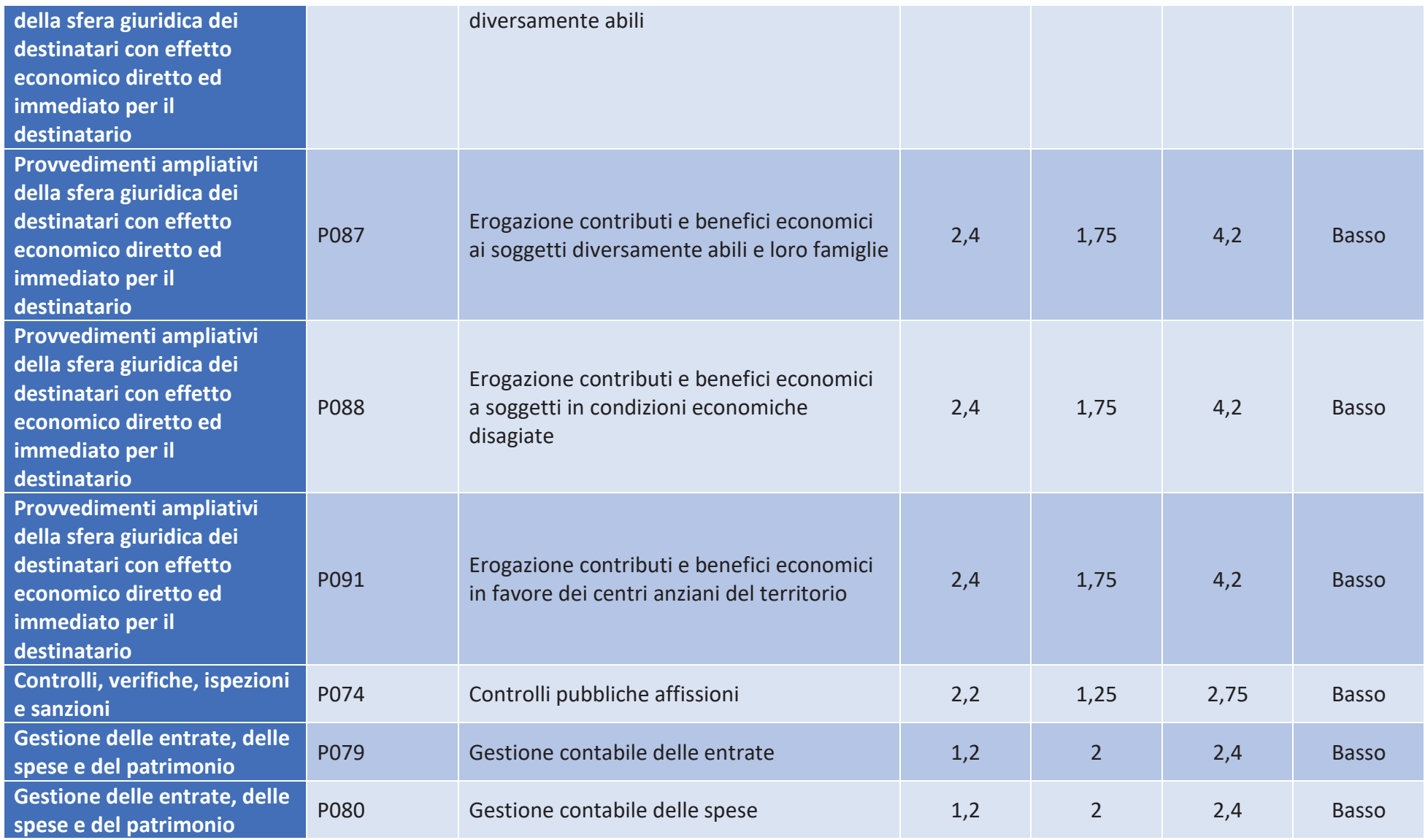